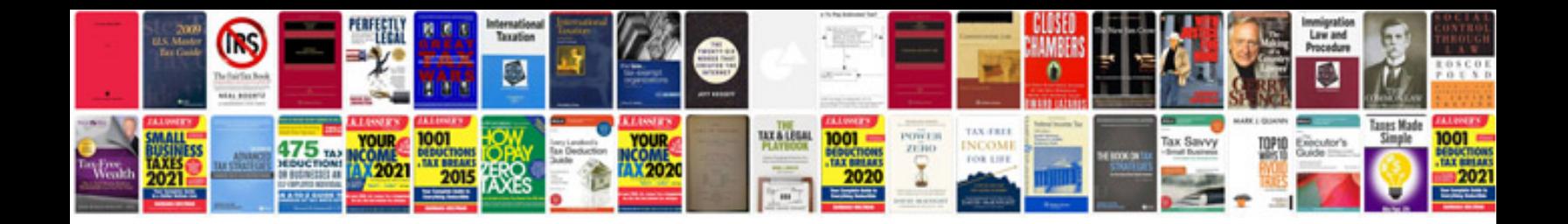

**Bcd to 7 segment decoder circuit**

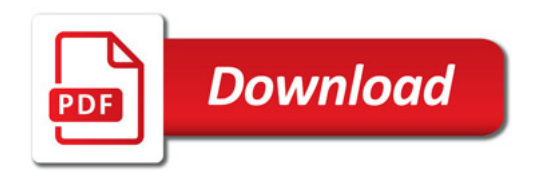

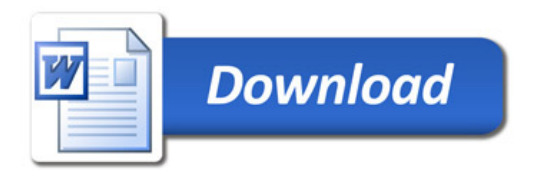